# *Name Starting With S*

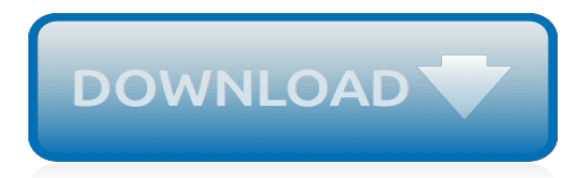

# **Name Starting With S**

Choosing a name for your business entails checking to see if it's available.

# **NC.gov: Starting a Business: Choose a Name**

Sir Alex Ferguson managed Ole Gunnar Solskjaer for 10 years at Manchester United Ole Gunnar Solskjaer has been appointed Manchester United manager, becoming the club's fourth permanent boss since ...

# **Manchester United: Can you name Sir Alex Ferguson's last ...**

Rahaf Mohammed will no longer use her family name as she starts her new life in Canada. After a frantic 10 days that saw the Saudi Arabian teen flee her family, barricade herself in a Thai hotel ...

# **Saudi teen refugee Rahaf Mohammed is dropping her family ...**

Prior to opening a business, a business name must be selected that is not already in use, and then registered. Fictitious business name statements must be filed with the Registrar-Recorder/County Clerk's Office.

# **Filing a Fictitious Business Name – COUNTY OF LOS ANGELES**

News: Not too surprisingly, AT&T plans to wean users off the DirecTV name after acquiring the satellite TV provider earlier this year for the rock-bottom price of \$69 billion. The revelation comes ...

# **AT&T Plans on Killing the DirecTV Name Starting in January ...**

How popular is Zachary? Zachary is a very popular first name for men (#181 out of 1220, Top 15%) and also a very popular surname for all people (#5008 out of 150436, Top 3%).

#### **Zachary - Name Meaning, What does Zachary mean?**

Drugs: S. Drugs and medications listed by brand and/or generic name starting with the letter "S".

#### **Popular Drugs starting with 'S' - Drugs.com**

Registering a trademark for a company name is pretty straightforward. Many businesses can file an application online in less than 90 minutes, without a lawyer's help. The simplest way to register is on the U.S. Patent and Trademark Office's Web site, www.uspto.gov. Before completing the online ...

#### **How to Register a Trademark for a Company Name - Small ...**

Steps to launching a business: choose a structure. A business becomes a 'legal entity' meaning that it can own property, can hold bank accounts, and pays taxes almost exactly as if it were a living citizen of the Commonwealth of Virginia.

#### **Starting a Business in Virginia**

BOISE will be closed for PM walk-ins on FRIDAY, MAY 17th, 2019. POCATELLO will be closed for walkins on FRIDAY, MAY 17th, 2019.

#### **Criminal History Unit - Idaho**

DIS . Dissolved . A filing to dissolve an entity. X . X . DLQ . Delinquent . Not current with annual report filings. X . DNP . Dissolved – Name protected . A filing terminating an entity, but reserving rights to its name

# **WDFI Corporations FAQ**

The Toronto Blue Jays have named right-hander Trent Thornton to their starting rotation, giving the 25-year-old a chance to make his MLB debut while the team awaits the return of injured pitchers ...

#### **Blue Jays name rookie Trent Thornton to starting rotation ...**

Whether starting a rap career or just intimidating coworkers, we have the perfect gangsta name for

you.

# **The Original Gangsta Name Generator | GangstaName.com**

Donut Fryer – Donuts are a popular treat, so why not add them to your list of products. To create these delicious treats, you need to get a good donut fryer. These will already include wire mesh donut screens with handles, as well as turner sticks.

# **How to Start a Bakery - Starting a Bakery**

Teen Actor Galleries By Name (A) A B C D E F G H - I J K L M N O P - Q R S T U - W X - Z ALL TOP 50. Show only: Male Idols Female Idols Both

# **Teen Actor Galleries By Name (A) - Teen Idols 4 You**

Discount boots offers work boots, hunting boots, military boots, motorcycle boots & more.We have Free Shipping on every order so shop the best name brands like Ecco,Merrell,Crocs,Born,Clarks and others at Discounted Boots.

# **Discounted Boots - Discount Boots, Work Boots, Military ...**

Starting seeds properly can make or break your entire growing season! Here's are some tips that include when to start seeds, which seeds to start indoors, and how to do it.

# **Starting Seeds Indoors - Old Farmer's Almanac**

Are we siblings if our families don't know each other, and we don't have any relation since my grandfather's father, but we share the same surname?

# **Words Starting With N - English Vocabulary Word List ...**

Determination of Business Name & Its Registration The first step towards starting a business involves deciding the legal form of your business.

[tokelau environmental management strategy tems by foua toloa](http://themommymemoirs.com/tokelau_environmental_management_strategy_tems_by_foua_toloa.pdf), [regravegles et principes du management des](http://themommymemoirs.com/regravegles_et_principes_du_management_des_hommes.pdf) [hommes,](http://themommymemoirs.com/regravegles_et_principes_du_management_des_hommes.pdf) [transactions of the bristol and gloucestershire archaeological society for 1949](http://themommymemoirs.com/transactions_of_the_bristol_and_gloucestershire_archaeological_society_for_1949.pdf), [gis for water resource](http://themommymemoirs.com/gis_for_water_resource_and_watershed_management.pdf) [and watershed management](http://themommymemoirs.com/gis_for_water_resource_and_watershed_management.pdf), [names starting with the letter u,](http://themommymemoirs.com/names_starting_with_the_letter_u.pdf) [journal of virtual worlds research volume 1 number](http://themommymemoirs.com/journal_of_virtual_worlds_research_volume_1_number_3_special.pdf) [3 special,](http://themommymemoirs.com/journal_of_virtual_worlds_research_volume_1_number_3_special.pdf) [god revealed revisit your past to enrich your future,](http://themommymemoirs.com/god_revealed_revisit_your_past_to_enrich_your_future.pdf) [growing pains growing pains](http://themommymemoirs.com/growing_pains_growing_pains.pdf), [medieval pottery](http://themommymemoirs.com/medieval_pottery_dated_type_series_of_london_medieval_pottery_pt.pdf) [dated type series of london medieval pottery pt,](http://themommymemoirs.com/medieval_pottery_dated_type_series_of_london_medieval_pottery_pt.pdf) [silencing the women the witch trials of mary bliss parsons](http://themommymemoirs.com/silencing_the_women_the_witch_trials_of_mary_bliss_parsons.pdf), [decision making in ear nose and throat disorders 1e,](http://themommymemoirs.com/decision_making_in_ear_nose_and_throat_disorders_1e.pdf) [the not so jolly roger,](http://themommymemoirs.com/the_not_so_jolly_roger.pdf) [sniffer pro network optimization and](http://themommymemoirs.com/sniffer_pro_network_optimization_and_troubleshooting_handbook.pdf) [troubleshooting handbook](http://themommymemoirs.com/sniffer_pro_network_optimization_and_troubleshooting_handbook.pdf), [gaa supporters handbook](http://themommymemoirs.com/gaa_supporters_handbook.pdf), [off the wall school year bulletin boards and displays for](http://themommymemoirs.com/off_the_wall_school_year_bulletin_boards_and_displays_for.pdf), [independent variable examples math,](http://themommymemoirs.com/independent_variable_examples_math.pdf) [the ben carson story,](http://themommymemoirs.com/the_ben_carson_story.pdf) [famous quotes from charlie and the chocolate factory,](http://themommymemoirs.com/famous_quotes_from_charlie_and_the_chocolate_factory.pdf) [jungle breezes from amish farm boy to jungle doctor](http://themommymemoirs.com/jungle_breezes_from_amish_farm_boy_to_jungle_doctor.pdf), [qantasing phone number,](http://themommymemoirs.com/qantasing_phone_number.pdf) [scioli secreto c mo hizo para](http://themommymemoirs.com/scioli_secreto_c_mo_hizo_para_sobrevivir_a_20_a.pdf) [sobrevivir a 20 a,](http://themommymemoirs.com/scioli_secreto_c_mo_hizo_para_sobrevivir_a_20_a.pdf) [handbook of isoelectric focusing and proteomics,](http://themommymemoirs.com/handbook_of_isoelectric_focusing_and_proteomics.pdf) [trade secret liaden universe reg](http://themommymemoirs.com/trade_secret_liaden_universe_reg.pdf), [tv 2 go](http://themommymemoirs.com/tv_2_go_appetit_opskrifter.pdf) [appetit opskrifter](http://themommymemoirs.com/tv_2_go_appetit_opskrifter.pdf), [omega a jack sigler thriller by jeremy robinson](http://themommymemoirs.com/omega_a_jack_sigler_thriller_by_jeremy_robinson.pdf), [eksamen stx 2g,](http://themommymemoirs.com/eksamen_stx_2g.pdf) [the 500 series creates](http://themommymemoirs.com/the_500_series_creates_complete_meal_microwave_cooking.pdf) [complete meal microwave cooking](http://themommymemoirs.com/the_500_series_creates_complete_meal_microwave_cooking.pdf), [out for business](http://themommymemoirs.com/out_for_business.pdf), [children s book meagan application pajama wisdom for](http://themommymemoirs.com/children_s_book_meagan_application_pajama_wisdom_for_bedtime_series.pdf) [bedtime series](http://themommymemoirs.com/children_s_book_meagan_application_pajama_wisdom_for_bedtime_series.pdf), [culture shock 151 a guide for leaders,](http://themommymemoirs.com/culture_shock_151_a_guide_for_leaders.pdf) [from the womb to the tomb the tony lester story](http://themommymemoirs.com/from_the_womb_to_the_tomb_the_tony_lester_story.pdf)